### **NATIONAL UNIVERSITY OF SCIENCE AND TECHNOLOGY**  FACULTY OF BUILT ENVIRONMENT

# **DEPARTMENT OF ARCHITECTURE**  BACHELOR OF ARCHITECTURAL STUDIES (HONOURS) DEGREE

### PART II - SUPPLEMENTARY EXAMINATIONS – SEPTEMBER 2007 **AAR 2103 – COMPUTER AIDED ARCHITECTURAL DESIGN I**

# *Instructions Time: 4 Hours*

- *1) Each candidate to be provided one copy of question papers, Appendix I on A3 sheet, and empty floppy disk 3 ½".*
- 2) *Carefully read the description of the architectural design of a cottage represented in Appendix I.*
- 3) *Answer all questions.*
- 4) *Marks for each question are indicated in brackets.*

Appendix I represents an architectural design of a one-bedroom cottage. It consists of a floor plan, four elevations and a section A - A.

The plan shows the following components as indicated:

- two bedroom
- kitchen
- bathroom
- toilet
- lounge/dining room
- study

The windows and doors codes are from standard Monarch Metal Catalogue.

# **Questions**

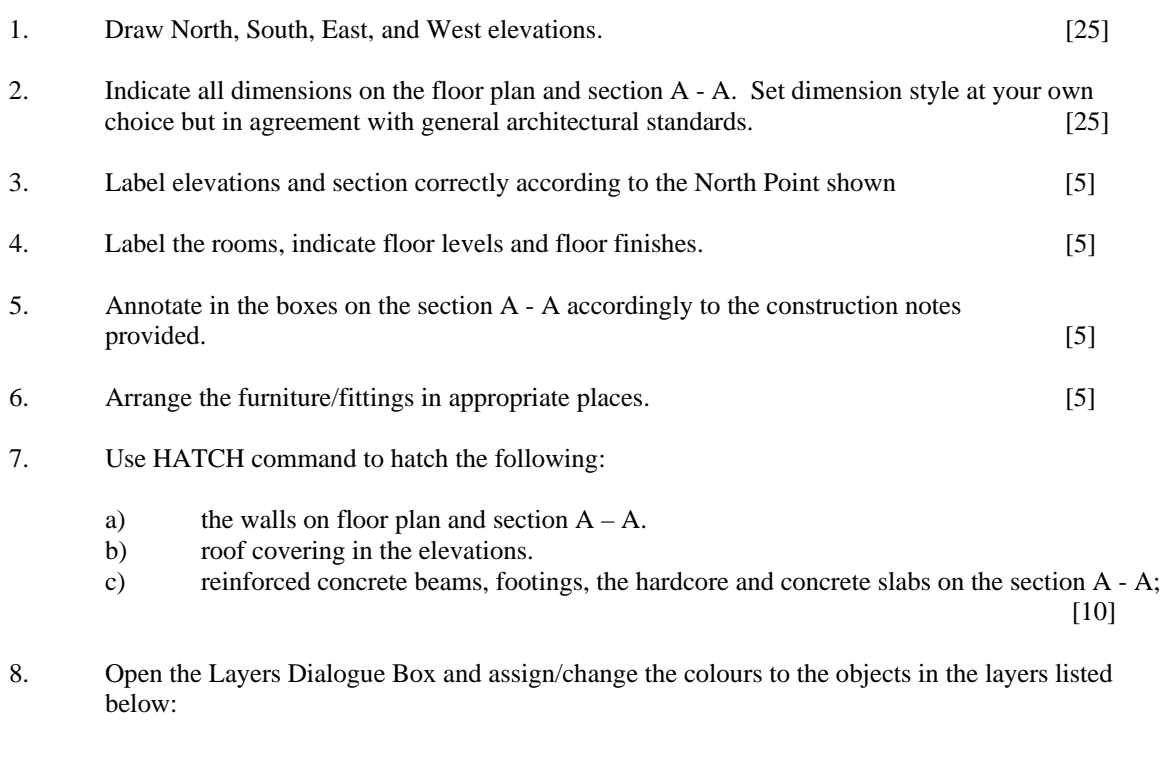

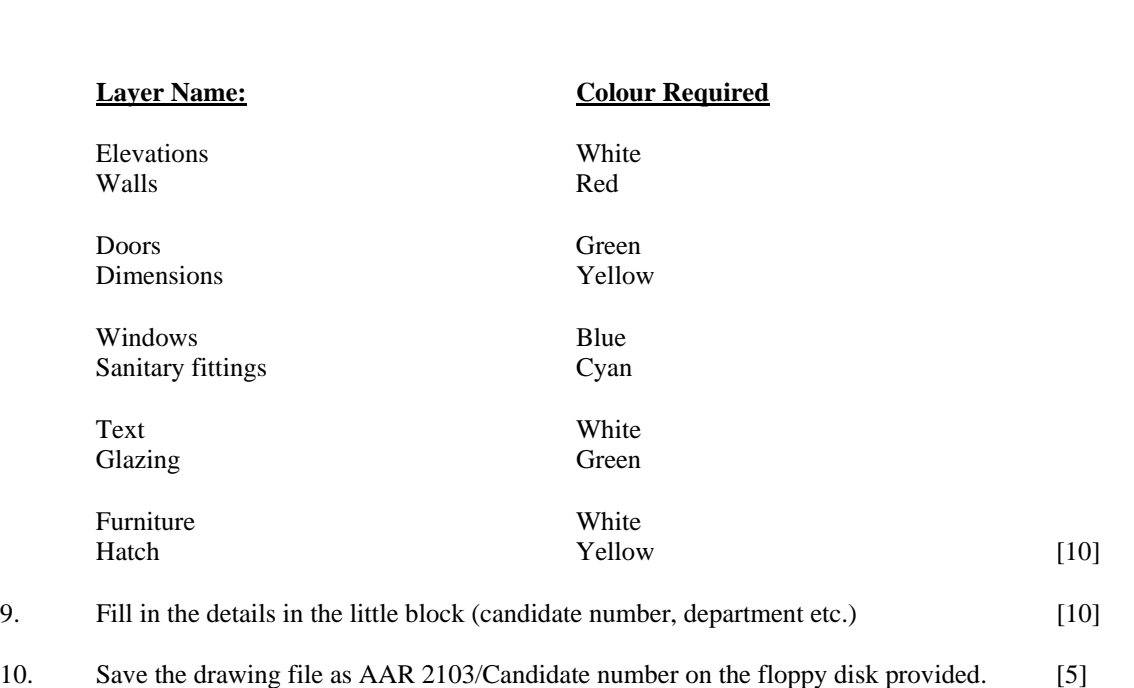